### **Theoretical basis**

In the following paragraphs will be illustrated two methods to estimate the vulnerability index of an aquifer: DRASTIC and SINTACS. They're parametric methods based on the sum of seven partial indexes, multiplied by just as many weights. The vulnerability index measures the hazard of groundwater contamination by surface pollution sources and it's useful to elaborate groundwater vulnerability maps.

1

# **D.R.A.S.T.I.C. (Aller et al., 1987)**

It's based on the following scheme:

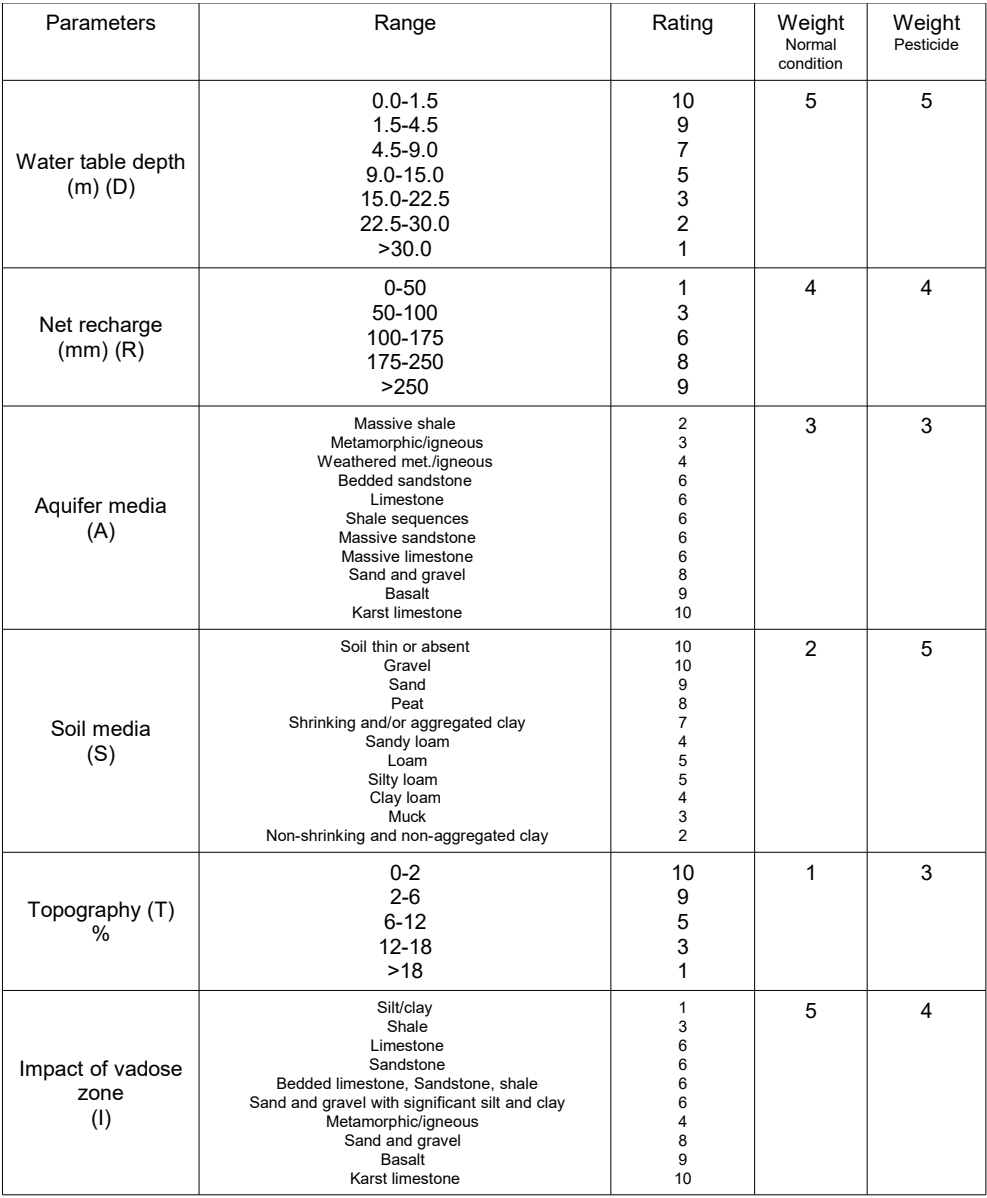

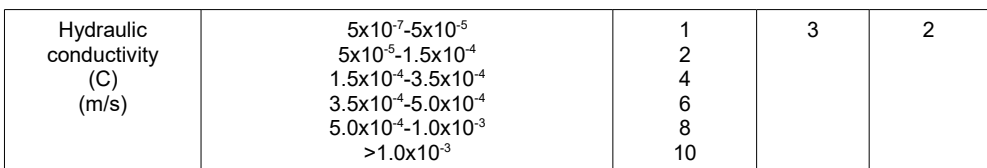

The net recharge of the aquifer can be estimated through the following expression:

Net Recharge = 
$$
(P - E) x ci
$$

where:

 $P =$  average precipitation on an annual basis;

 $E$  = average evapotranspiration on an annual basis;

ci = coefficient of infiltration; it usually varies from 0 (impervious surface) to 0.5 (pervious surface)

In case of confined aquifer, the rating relative to the Impact of vadose zone has to be imposed equal to 1

The DRASTIC Index is computed using the following expression:

 $Di = Dr x Dw + Rr x Rw + Ar x Aw + Sr x Sw + Tr x Tw + Ir x lw + Cr x Cw$ 

where:  $r =$  rating;  $w = weight$ D, R, A, S, T, I and C = DRASTIC parameters.

The vulnerability degree of the aquifer is given by the following table.

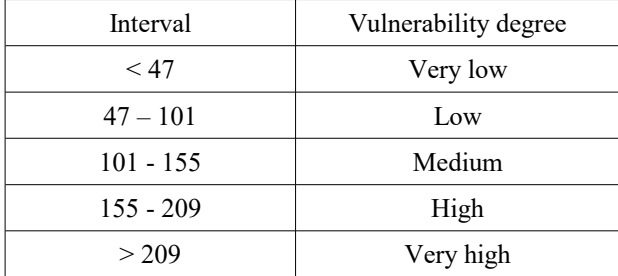

## **S.I.N.T.A.C.S. (Civita and De Maio., 1997)**

It's based on the following parameters.

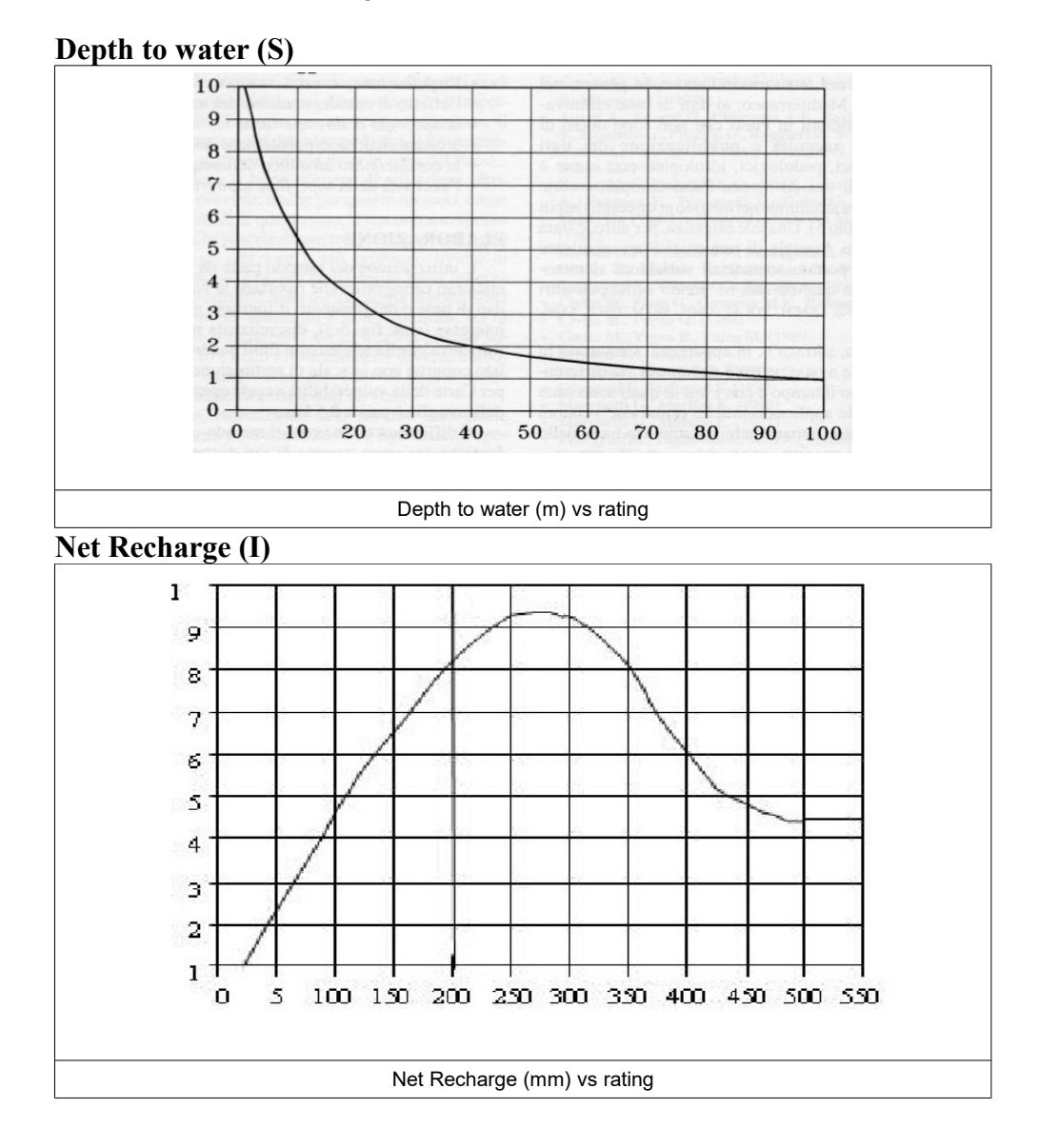

4

The net recharge of the aquifer can be estimated through the following expression:

$$
Net Recharge = (P - E) \times ci
$$

where:

 $P =$  average precipitation on an annual basis;

 $E$  = average evapotranspiration on an annual basis;

ci = coefficient of infiltration; it usually varies from 0 (impervious surface) to 0.5 (pervious surface)

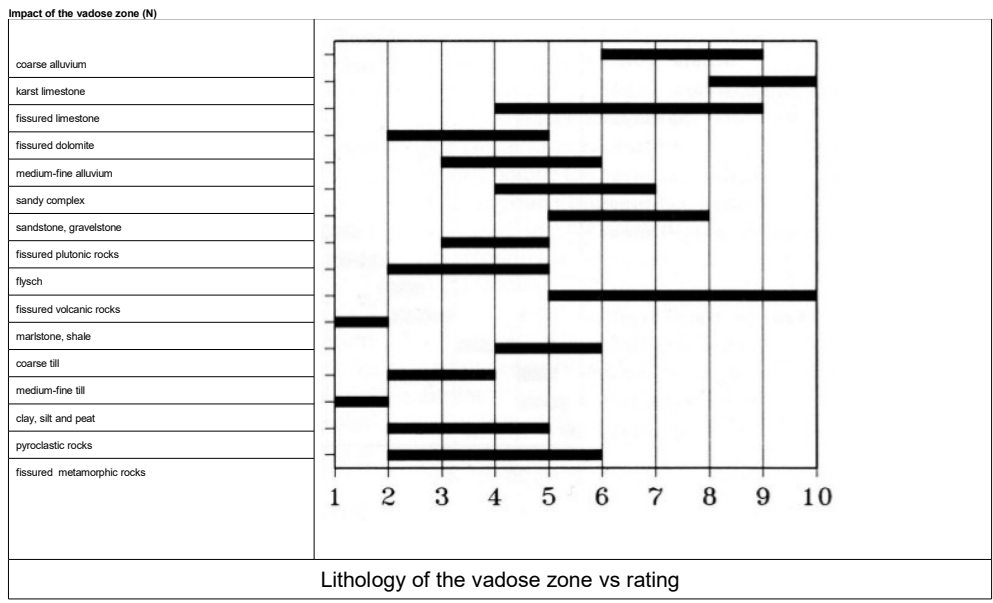

In case of more lithologies along the examined vertical inside the vadose zone, the ratings of every single lithology have to be summed in the following way:

$$
N = \sum_{j=1}^n h_j P_j / \sum_{j=1}^n h_j
$$

where:

 $N =$  total rating;

 $P =$  partial rating;

h = thickness of the layer.

In case of confined aquifer, the rating relative to the Impact of vadose zone has to be imposed equal to 1.

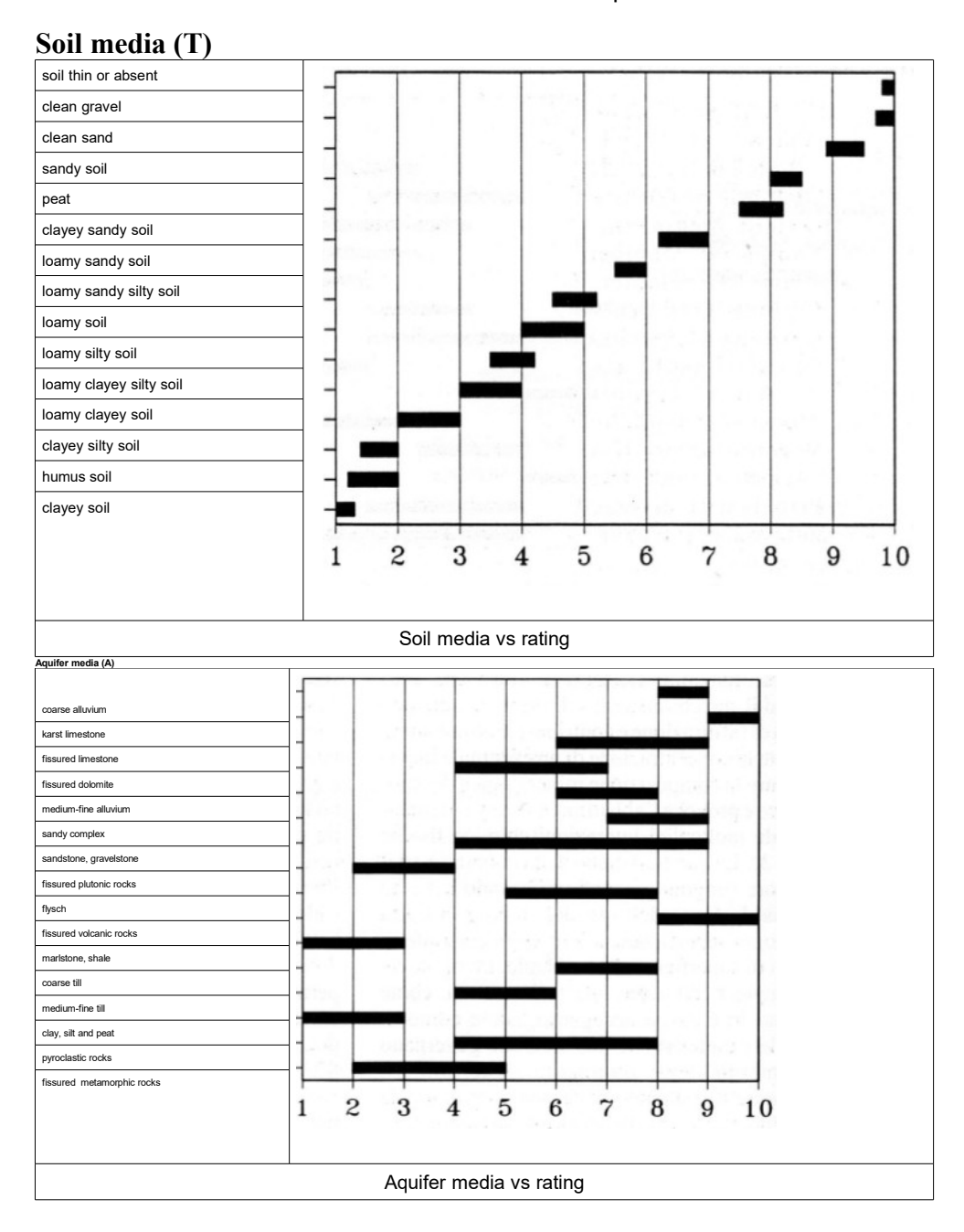

**Hydraulic conductivity (C)**

6

PROGRAM GEO –GeoAV ver.1 per Windows

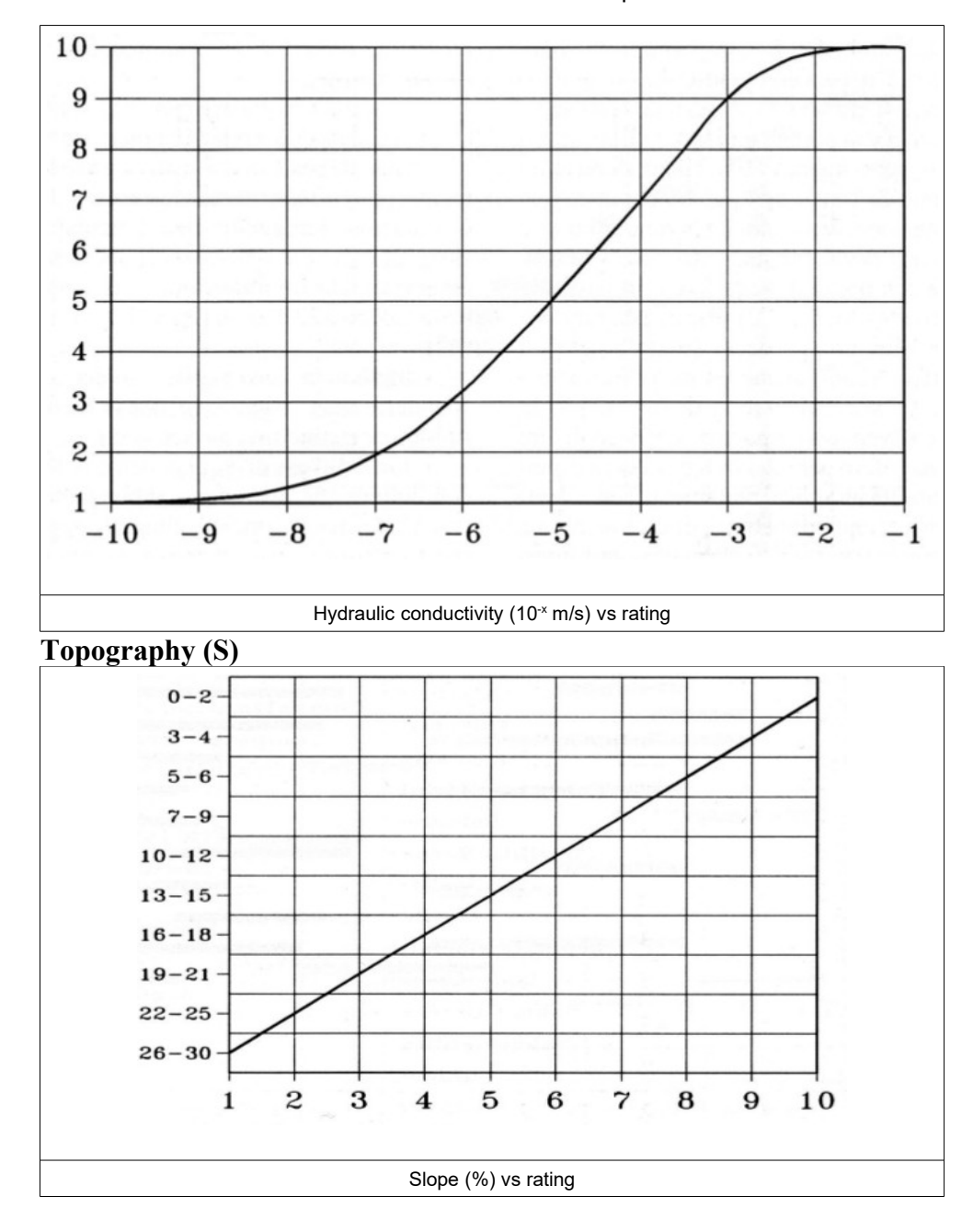

**Weights.**

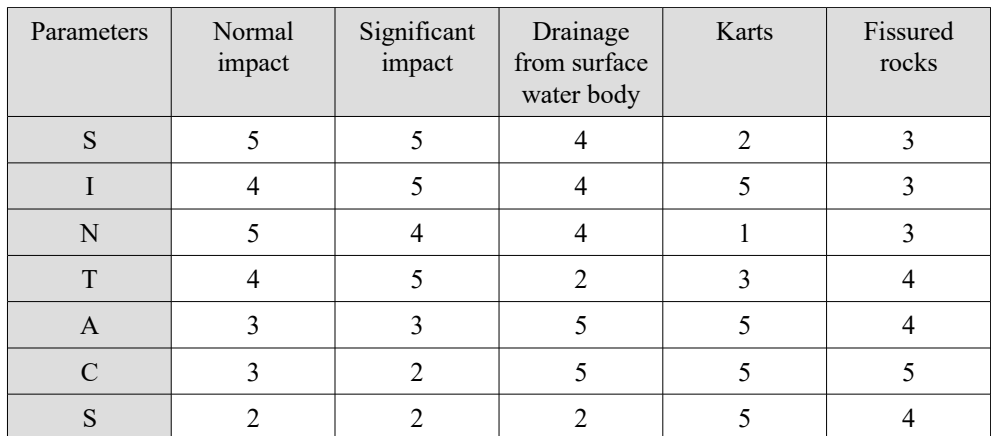

The method considers several sets of weights. The difference between normal and significant impacts concerns the land use (normal or intensive).

The SINTACS Index is computed using the following expression:

I= Sr x Sw+Ir x Iw+Nr x Nw+Tr x Tw+Ar x Aw+Cr x Cw+Sr x Sw

where:  $r =$  rating;  $w = weight$ S, I, N, T, A, C and S = SINTACS parameters.

The vulnerability degree of the aquifer is given by the following scheme.

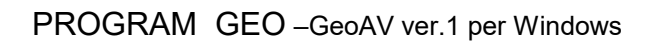

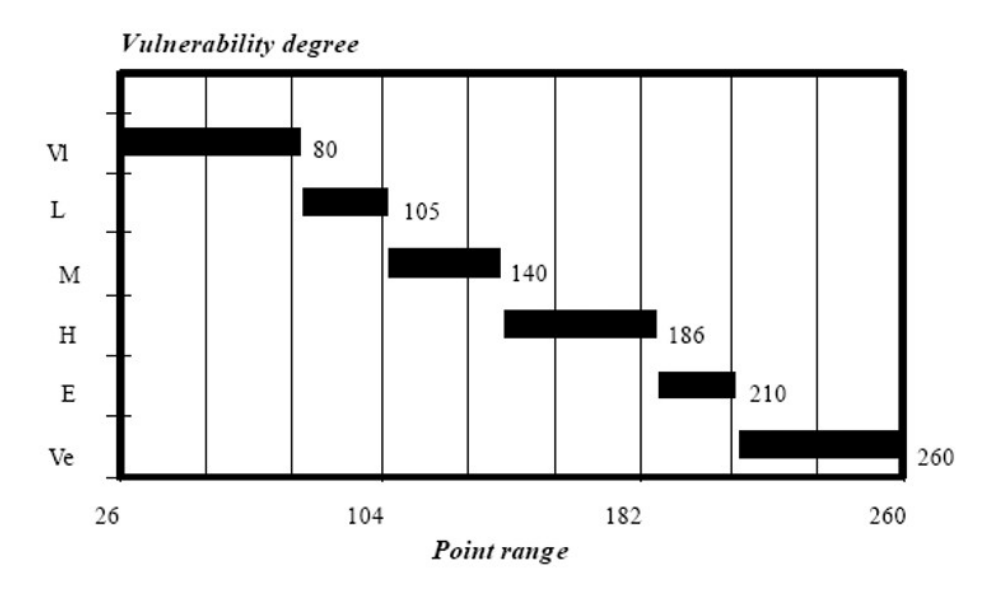